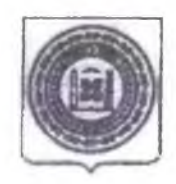

## АДМИНИСТРАЦИЯ НАДТЕРЕЧНОГО МУНИПИПАЛЬНОГО РАЙОНА ЧЕЧЕНСКОЙ РЕСПУБЛИКИ (АДМИНИСТРАЦИЯ НАДТЕРЕЧНОГО МУНИЦИПАЛЬНОГО РАЙОНА)

## НОХЧИЙН РЕСПУБЛИКИН НАДТЕРЕЧНИ МУНИЦИПАЛЬНИ КІОШТАН АДМИНИСТРАЦИ (НАДТЕРЕЧНИ МУНИЦИПАЛЬНИ КІОШТАН АДМИНИСТРАЦИ)

## **ПОСТАНОВЛЕНИЕ**

 $N_0$   $126$ 

с.п. Знаменское

# Об утверждении Перечня территорий, закрепленных за муниципальными общеобразовательными учреждениями Надтеречного муниципального района

В целях реализации права граждан на получение обязательного среднего образования, подлежащих обучению (полного) общего  $\mathbf{B}$ муниципальных учреждениях общеобразовательных Надтеречного муниципального района, обеспечения территориальной доступности образовательных учреждений, упорядочения приема граждан, в соответствии с ФЗ «Об образовании в Российской Федерации», пунктом 5 Приказа Министерства образования и науки РФ от 15 февраля 2012 года № 107 «Об утверждении Порядка приема граждан в общеобразовательные учреждения»:

1. Утвердить прилагаемый Перечень территорий, закрепленных за муниципальными общеобразовательными учреждениями Надтеречного муниципального района.

Отделу образовании администрации Надтеречного муниципального района,

выполняющему функции и полномочия учредителя муниципальных образовательных учреждений (Зуруев Р.У.):

1.1. Довести до сведения руководителей муниципальных общеобразовательных

учреждений настоящее постановление для принятия его к руководству и исполнению.

1.2. Обеспечить опубликование настоящего постановления в районной газете «Теркйист» и разместить его на официальном сайте отдела образования в информационно-телекоммуникационной сети «Интернет»

Глава администрации района

 $20.12.2022$ 

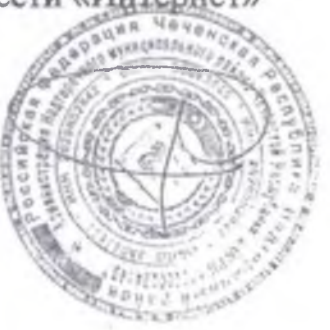

Х.М. Хасанов

«Приложение» к постановлению администрации Надтеречного муниципального района OT 430» P2 20225 No P26

1. МБОУ «Средняя общеобразовательная школа с.п. Братское»: Все улицы в пределах границы населенного пункта с.п. Братское.

## 2. МБОУ «СОШ № 1 с.п. Гвардейское»:

Улицы: им. М.В. Сугаипова, им. И.Х.Дадаева, им. Б. Арсанова - ул. Базарная, им. М.Я. Дакалова (Грейдерная), Первомайская, Х.Нурадилова, Ш.А. Голтакова (Школьная), Советская, им. Б.К. Эльмурзаева (Гикало), им. Усман-Хаджи (Кирова). Пролетарская (с 21 дома и с 14 дома), им. Я. Гериханова (Горная), Энтузиастов, Титова, Верхняя, им. М. А. Тепсуева (Полевая 1), Полевая, Торговая (частично), Речная (частично).

## 3. МБОУ «СОШ № 2 с.п. Гвардейское»:

Улицы: Терская, Тихая, Южная, Дружбы, Д.Согласия, Д.Согласия первая линия, Д.Согласия вторая линия, Д.Согласия третья линия, Западная, Шахабова, Набережная, К.Маркса, Гагарина, Гагарина первая линия, Гагарина вторая линия, Гагарина третья линия, Конечная, Ц.Усадьба «Гвардейская», Новая, Новая первая линия, Новая вторая линия, Реабилитационный центр.

#### 4. МБОУ «СОШ № 3 с.п. Гвардейское»:

улицы: Юбилейная, им. А.А. Кадырова, им. М.Э. Идрисова, Мира, Горная, Грозненская, Октябрьская, (9-го мая, Московская, Молодежная, Центральная, Шоссейная, Стахановская, Кавказская, им. С.Вахабова, Рабочая, Складская, Северная, Б. Таймиева, Надтеречная, им. А.Арсанова, им. М.Мальсагова, им. М. Какиева, Чеченская, Ленинградская, Степная, Восточная, Ленина, Дальгая, им.А. Шерипова, Лесная, Гвардейская, Пролетарская (частично), Речная (частично), Торговая (частично).

#### 5. МБОУ «СОШ с.п. Бено-юрт»:

Все улицы в пределах границы населенного пункта с.п. Бено-юрт.

#### 6. МБОУ «СОШ № 1 с.п. Знаменское»:

Улицы: им. Ю.Дешериева (№№ 1-19), пер. Лесной (№№ 1-9), пер. Молодежный (№№ 1-14), им. Л. Насухановой (№№ 1-29), им. К.Айсханова (№№ 1-18), Береговая (№№ 2-12), Восточная (№№ 1-31), им. М. Висаитова

(МеМеМе 19,21, 23-28), им. Ю.Гагарина (МеМе 1-78), Т.Чермоева (МеМе 1-15), им. А Малаева (№№ 1-37), им. Г. Бисултанова (№№ 8,10-45), им. М.Лермонтова  $(NeN<sub>2</sub> 1-46)$ , Лесная (№ $N<sub>2</sub> 1-121$ ), им. М. Магомаева (№ $N<sub>2</sub> 1-15$ ), Маяковского (№№ 1-25), Молодежная (№№ 1-24), Надтеречная (№№ 1-9), Первомайская (№№ 1-25), Хасемик-Муллы (Почтовая) (№№ 1-86), Свободы (№№ 1-20), Северная (№№ 1-31), им. Н. Хрушева  $(N_2N_21-11)$ . **Пентральная**  $(N_2N_2)$ 19,21,23,25,27,29,31,33-100), им. Мани-Шейха (№№1-60), им. А.Шерипова (№№ 18,20,22-53), им. В.Умеева(№№ 1-45).

## 7. МБОУ «СОШ №2 с.п. Знаменское»:

 $10-67$ ), Чуликовых (МеМе  $6-18$ ). им.Р.Ахматовой(№№ **УЛИЦЫ:** А. Автурханова(№№51-70), Виноргадная(№№15-70), Ш. Хасанова(№№58-263), Р.Кадырова(№№ 57-99), Новая(№№ 40-74), Х.Нурадилова(№№ 57-83), Полевая (NoNo 75-94), Садовая (NoNo 30-70), Сулим-Хаджи (NoNo  $60-92$ ). К.Ясакова(№№ Карьерная(№№1-39), Десятая (№№  $1-43$ .  $1-39$ ). Х.Ахмадова(№№ 1-47), Д.Датиева(№№ 1-50), Халим-Муллы(№№ 1-47), Д.Арсанова(№№ 1-48), У.Якубова(№№ 1-47), М.Абдулаева(№№  $1-51$ , Шейха-Каны(№№ 1-54), Восточная(№№ 1-22).

улицы в пределах границы населенного пункта им.А-Х. Кадырова: Л.Магомадова (№№ 1-61), Восточная(№№1-37), Западная (№№  $1-60$ ).  $1-20$ , Усмана-Хаджи(№№  $1-20$ , Кунта-Хаджи Кишиева (Мо. Мо М.А.Висаитова(№№ 1-19), А.Г.Завгаева(№№ 1-16).

# 8. МБОУ «Гимназия № 10 с.п. Знаменское»:

Улицы: Базарная (№№ 1-21), Дзержинская (№№ 1-9), Т. Чермоева (№№ 16-31), А.Завгаева (№№1-48 - а), С-Х. Индербиева (№№ 1-35), А.А-Х. Кадырова (№№ 1-46), Московская (№№ 1-25), Нефтяников (№№ 1-42) Первая (МеМе1-19), Промышленная (сектор МеМе 1,2,3,4) (МеМе 1—9), Прудная (МеМе 1-34), Спортивная (№№ 1-7), Строительная (№№ 1-23), Торговая (№№ 1-47), Чеченская (№№ 1-29), Школьная (№№ 1-8), Энтузиастов (№№ 1-25), Дом Лесничества (№№ 2-3), А.Айдамирова (№№ 1-14), М.Айдамировой (№№ 1-22), Терская (№№ 1-22), А. Мамакаева (№№ 1-36).

#### 9. MISO Y «COIII Nº 3 c.n. Знаменское»:

Улицы: Центральная до пересечения с ул. Р.А. Ахтаханова, И.Алиева (№№ 1¬8), Р. Ахматовой (№3 1-9), М. Висаитова (№№ 1-50), П.Захарова (№№ 1-5), У. Лаудаева (№№ 1-7), А.Митаева (№№ 1,3), пер. Чуликовых (№№ 1-15), Абаст-Хаджи (№№ 1-80), А.Автурханова (№№ 1-50), Артезианская (№№  $1\n\neg 81$ ), Виноградная (№№ 1-14), им М. Висаитова (№№ 1-18, 20, 22), М. Амаева (№№ 1-16), Ш. Хасанова (№№ 1—57), С. Закаева (№№ 1-45), Кабардинская (№№ 1-47), Р. Кадырова (№№ 1-56), Г. Бисултанова (№№ 1-7,9), Р.А. Ахтаханова (№№1-90), М. Лермонтова (№№ 1-6), Мирная (№№ 1-30), Новая (МеМе 1-39), Х.Нурадилова (МеМе 1-56), Полевая (МеМе 1-74), Садовая (МеМе 1-29), им. Сулим-Хаджи (№№ 1-59), им. Усман-Хаджи (№№ 1-64), Центральная (№№ 1-18, 20, 22,24, 26, 28, 30, 32). А. Шерипова (№№ 1-17, 19, 21, Южная (№№ 1-32).

#### 10. МБОУ «СОШ № 1 с.п. Верхний-Наур»:

Улицы: им. А.Х. Кадырова, Молодежная, Саловая, Шерипова, Октябрьская, Восточная, Трудовая, Озерная, Ленина, Чапаева, Красная.

## 11. МБОУ «СОШ № 2 с.п. Верхний-Наур»:

Улицы: 40 лет Победы, Торговая, Подгорная, им. А. Шерипова, Первомайская, Висаитова, им. А. Айдамирова, Красная. Новая. HM. Абдурахмана Кадырова, им. А. Авторханова, им. Ц. Килоева, Шейха-Мансура, Чеченская, им. А. Сатаева, Пушкина, им. М. Мазаева, Виноградная, Эмсули, Лермонтова.

## 12.МБОУ СОШ №1 с.п. Надтеречное

улицы: Гагарина (№№1-26), Спортивная (№№1-13), Ленина (№№1-72), Рабочая (№№1-23), Больничная (№№1-35), Олимпийская (№№1-36), Красноармейская (№№1-17), Садовая (№№1-48) М.А. Висаитова (№№1-45), Б.Джабраилова (№№1-16), Титова (№№1-34), И.Х. Умхаева (№№1-20), Б. Некдарова (№№1-32), М. Тасуева (№№1-31), Д. Хажмурзаева (№№1-10), Комарово (№№1-34), А.Чеченского (№№1-34) Советская (№№1-51).

## 13. МБОУ СОШ №2 с.п. Надтеречное

улицы: А.Шерипова (№№1-23), Братская (№№1-24), Дружбы (№№1-53), Н.Х.Тайхаева (№№1-32). Кооперативная (№№1-49) Октябрьская (№№1-62). Первомайская (№№1-62), Пионерская (№№1-44), Северная (№№1-43), Совхозная (№№1-10), Терская (№№1-31), Чапаева (№№1-31), Наурская  $(N_2N_21-10)$ .

#### 14. МБОУ СОШ №3 с.п. Надтеречное

улицы: Гагарина (№№27-51), Больничная (№№36-69), Б.Джабраилова (№№17-32), Красноармейская (№№18-34), Рабочая (№№24-45), М.А. Висаитова (№№46-89), Южная (№№1-15), А.Ю. Сельмурзаева (№№1-59).

#### 15.МБОУ СОШ №4 с.п. Надтеречное

улицы: А. Зуцаева (№№1-11), М. Тасуева (№№1-23), Л. Токаева (№№1-31), Виноградная (№№1-28), Дачиева (№№1-34), Бейбулатова, (№№1-34), Мазаева (№№1-34), Идрисова (№№1-19), Б.А. Кукаева (№№1-5), Майская (№№1-11), Набережная (№№1-101), Школьная (№№1-48), Севастопольская (№№1-14), Одесская (№№1-19), Минская (№№1-19), Брестская (№№1-21), Киевская (МеМе1-16), Московская (МеМе1-16), Новороссийская (МеМе1-16), М. Эсамбаева (МеМе1-46), Хантиева (МеМе1-18), Чалаева (МеМе1-15), Р. Ахматовой (МеМе1-14), С. Бадуева, (№№1-16), Ш. Арсанукаева (№№1-16),

С. Магомедова (№№1-38), М.Мамакаева (№№1-40), К. Тунгузбиева (№№1-13), У. Ахтаева (№№1-38), А.М. Базакова (№№1-40), П. Захарова (№№1-42),

У. Димаева (№№1-44), М. Сулаева (№№1-44), Ш. Айсханова, (№№1-27), А.Дениева (№№1-24), Р. Даудова (№№1-52), А. Джабраилова (№№1-26), В. Шангиева (№№1-17), Ю. Сатуева (№№1-29), А.Х. Кадырова (№№1-25), Мира  $(N_2N_21-17)$ , А. Завгаева (№ $N_21-44$ ), Сунженская (№ $N_21-53$ ), А. Алханова (МеМе1-58), Ноябрьская (МеМе1-55), Декабрьская, (МеМе1-58), Молодежная  $(N_2N_21-58)$ , Январская (№ $N_21-34$ ), Февральская (№ $N_21-34$ ), Мартовская (№ $N_21-$ 34), А. Тарамова (№ $N_21-62$ ), У. Базуркаева (№ $N_21-63$ ), Т. Умарова (№ $N_21-51$ ), М.Усманова (№№1-55), Х. Султанова (№№1-46), А. Махтиева (№№1-32), Подгорная (№№1-13), Курганная (№№1-18).

#### 16.МБОУ «СОШ с.п. Мекен-юрт»:

Все улицы в пределах границы населенного пункта с.п. Мекен-юрт.

#### 17. МБОУ «СОШ с.п. Подгорное»:

Все улицы в пределах границы населенного пункта с.п. Подгорное.

## 18МБОУ «СОШ с.п. Зебир-юрт»:

Все улицы в пределах границы населенного пункта с.п. Зебир-юрт.

## 19. МБОУ «СОШ с.п. Калаус»:

Все улицы в пределах границы населенного пункта с.п. Калаус.

## 20. МБОУ «СОШ с.п. Комарова»:

Все улицы в пределах границы населенного пункта с.п. Камарова.

#### 21.МБОУ «СОШ № 1 с.п. Горагорское»:

Все улицы в пределах границы населенного пункта с.п. Горагорское.

# 22.МБОУ «СОШ № 2 с.п. Горагорское»:

Все улицы в пределах границы населенного пункта с.п. Новый городок.

 $\mathcal{L}$